## **Tutoriel pour utiliser Ginkgo**

## **https://ginkgo-edu.org/0170059X/login.php**

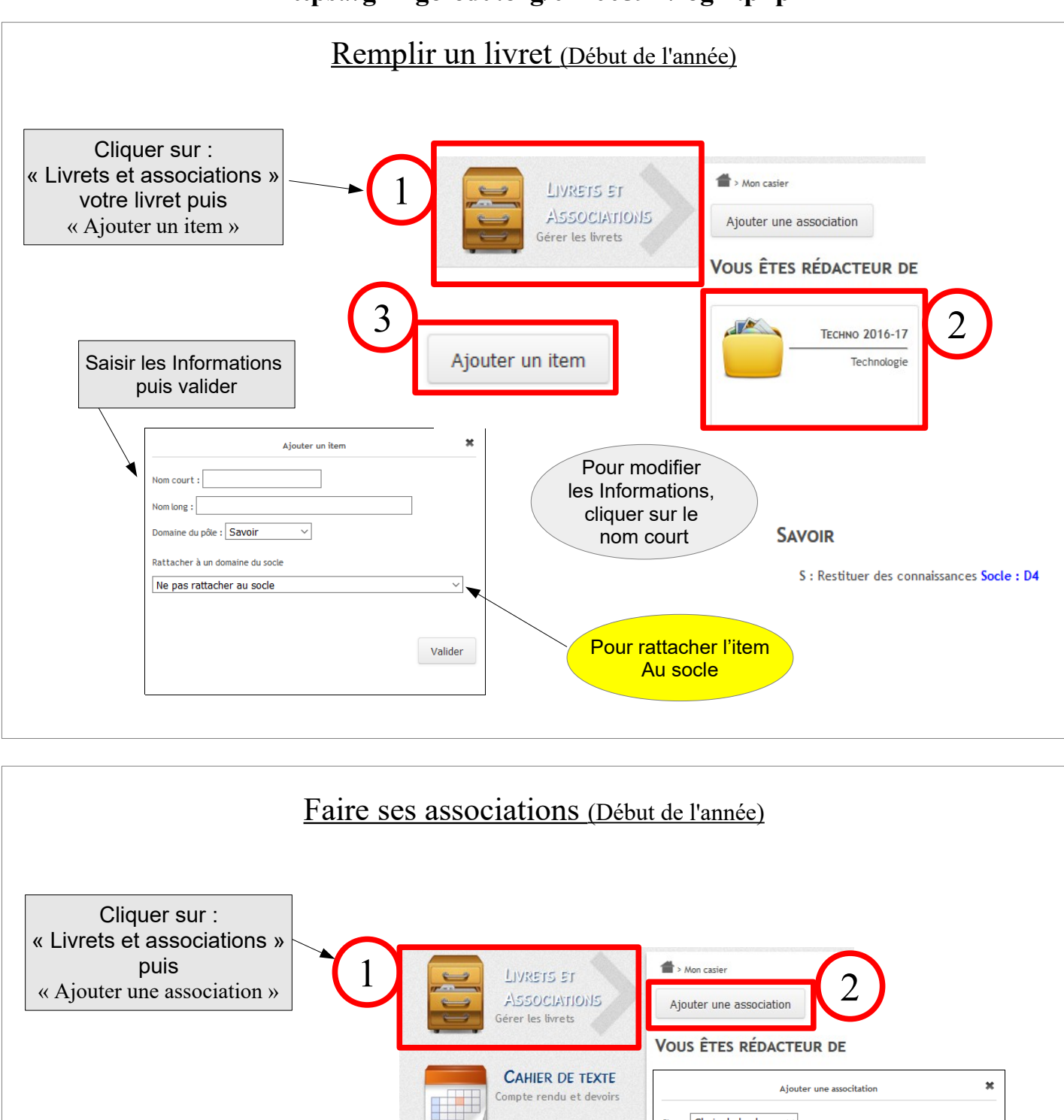

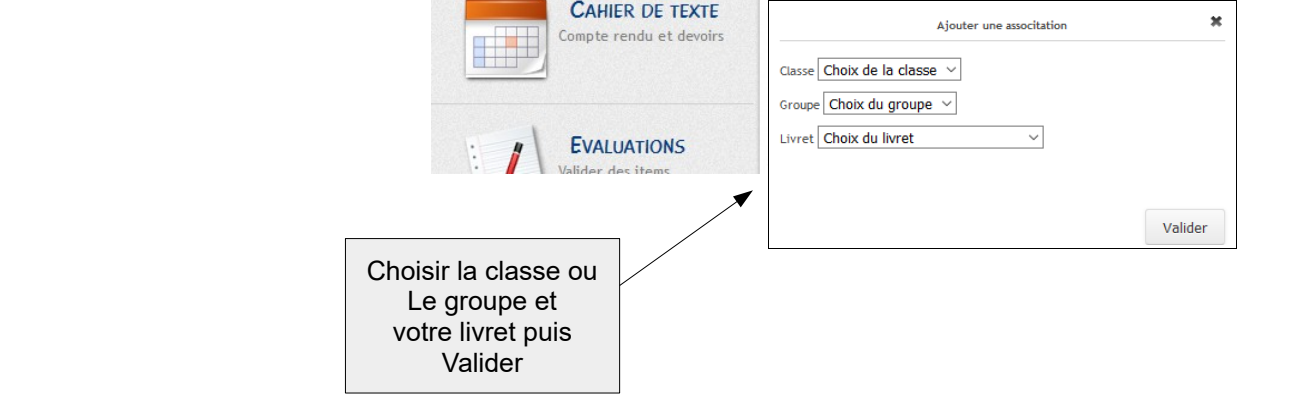

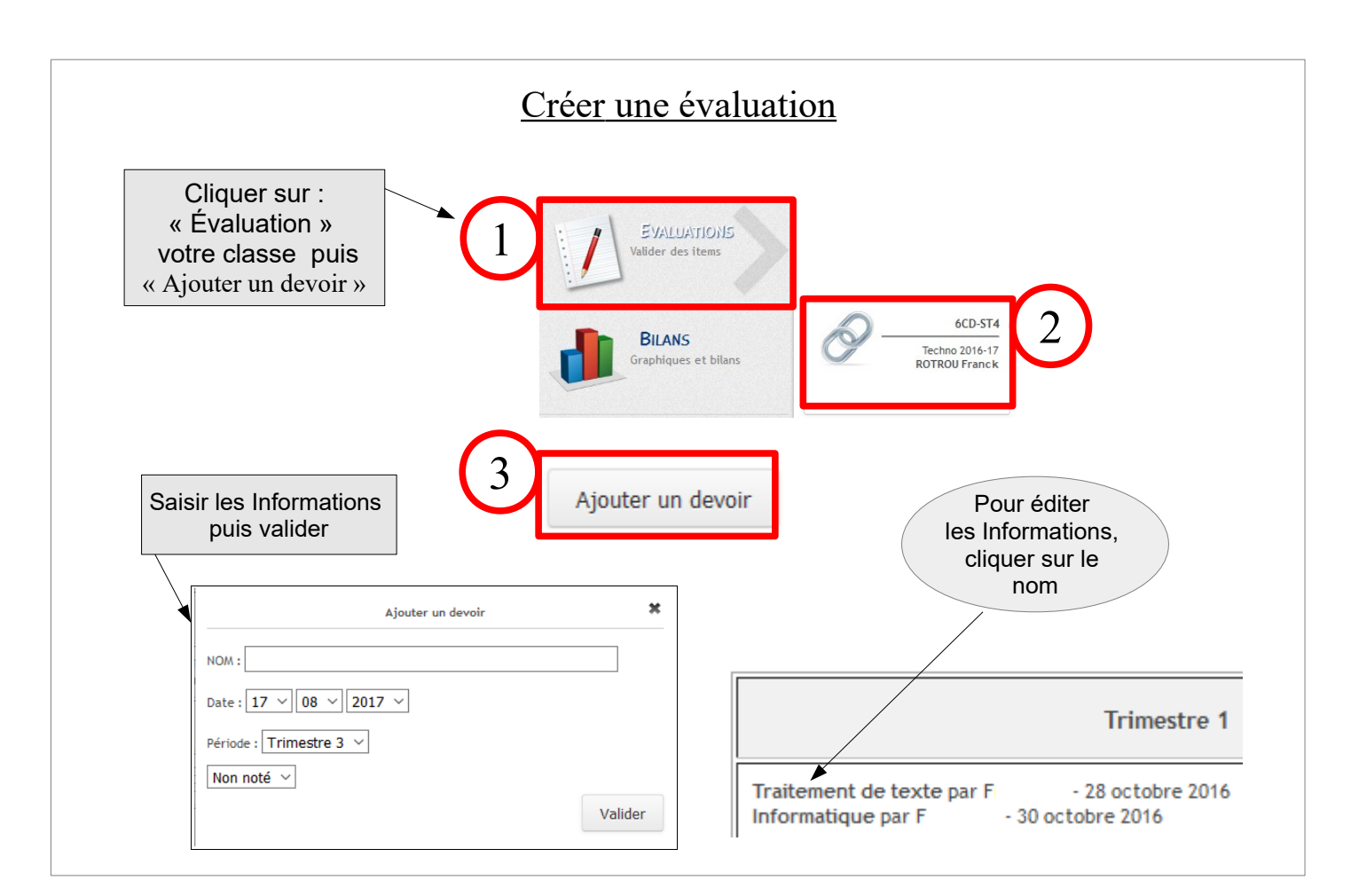

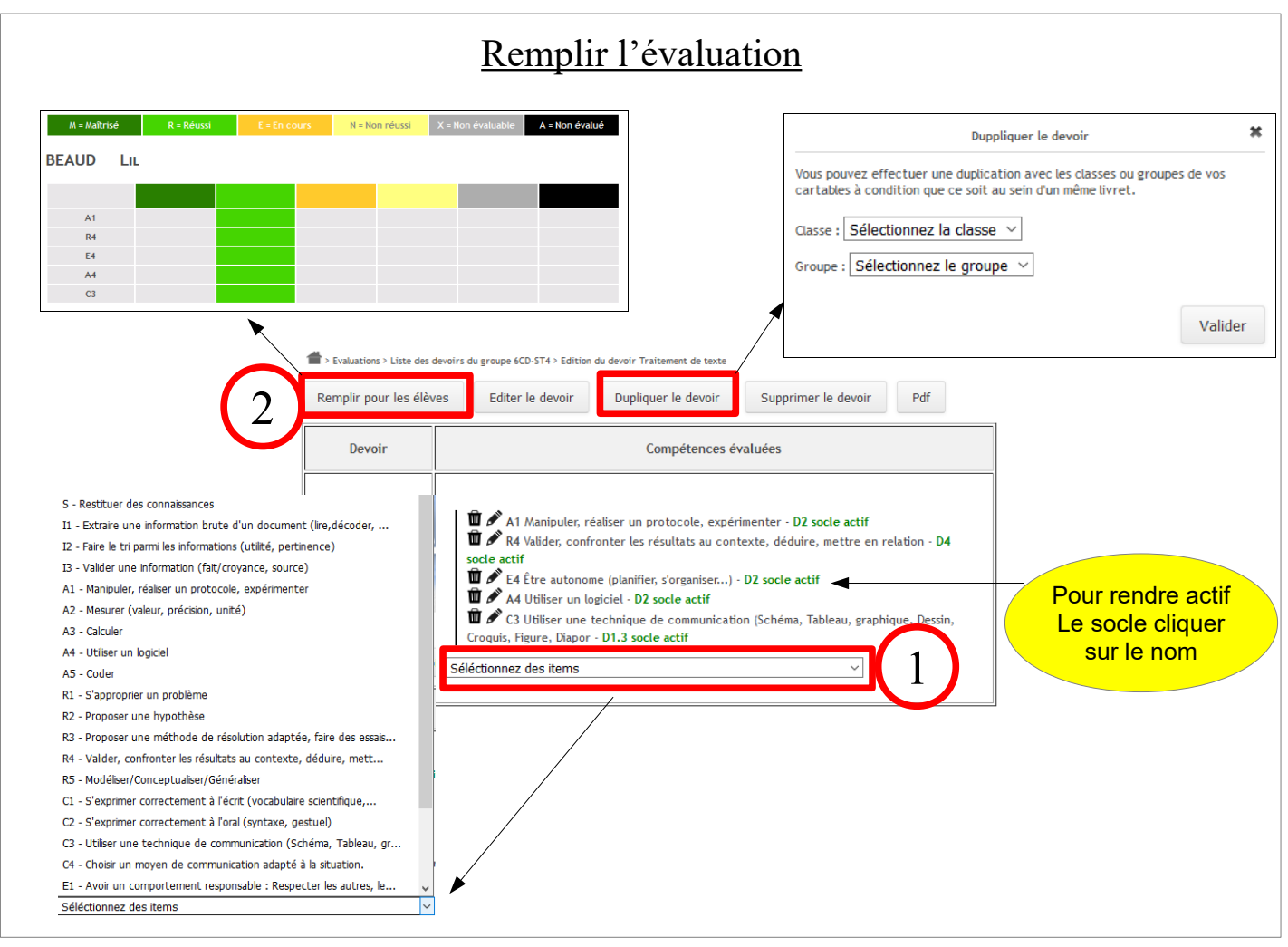

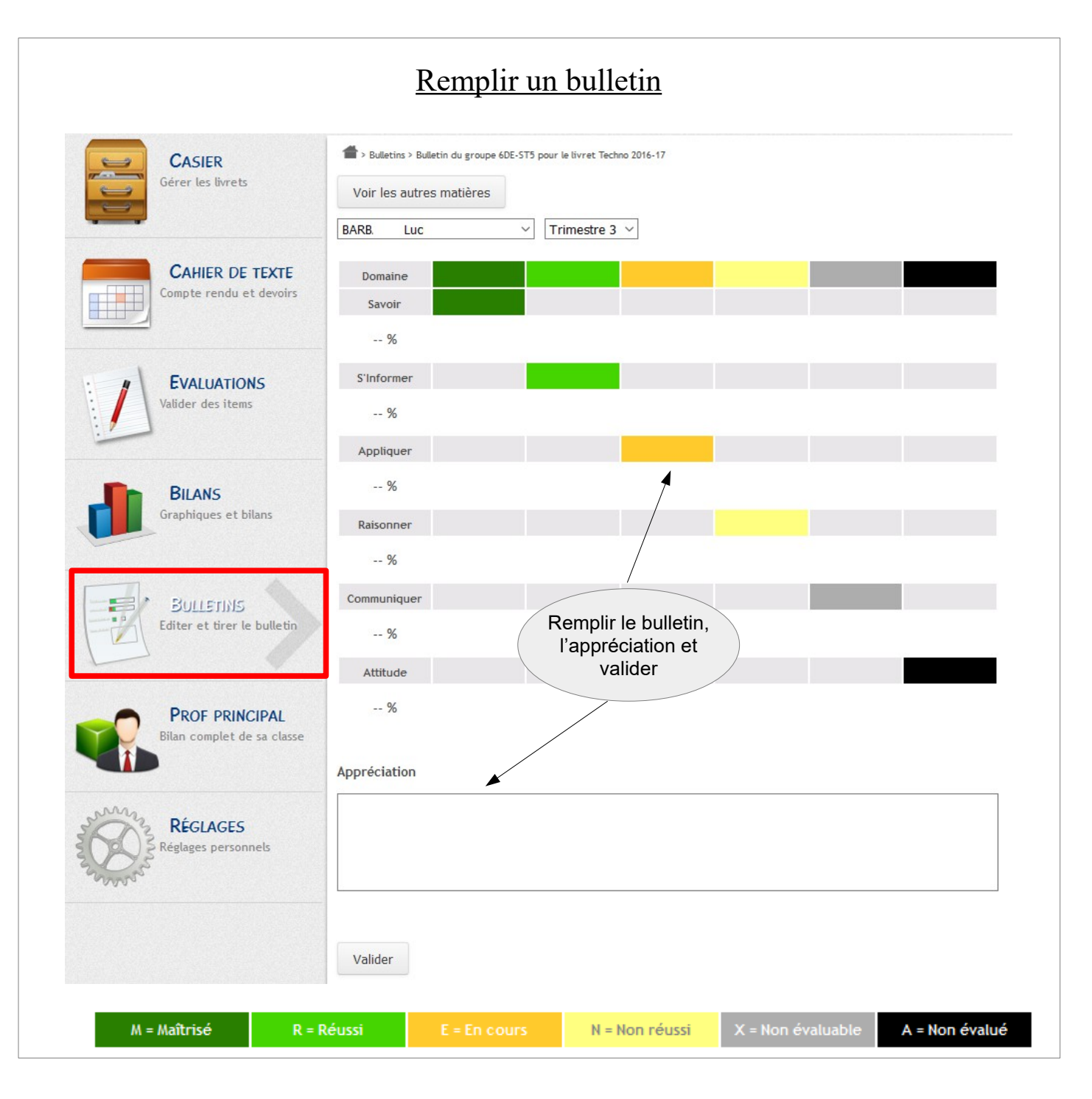

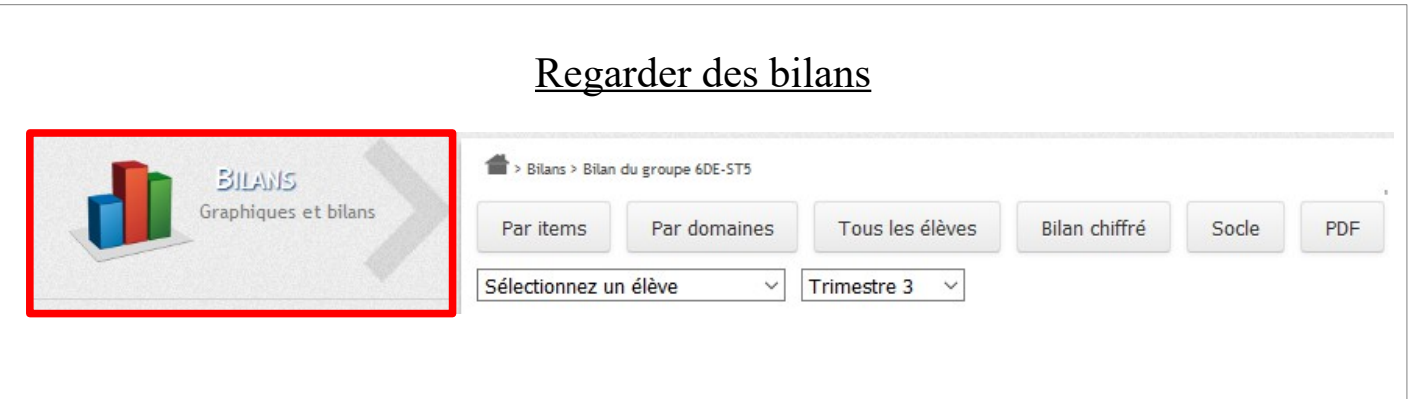

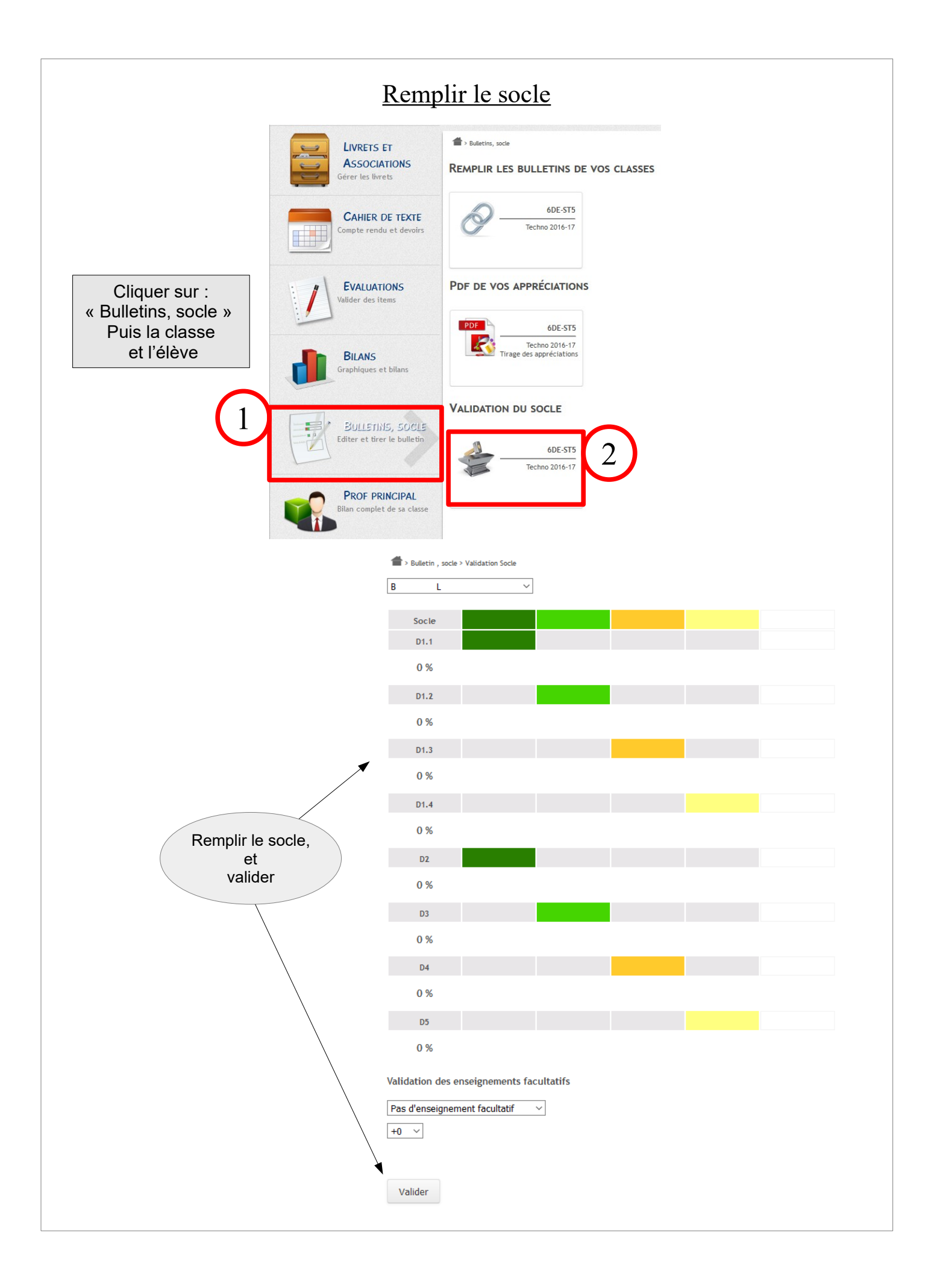